# **python-amazon-paapi**

*Release 4.2.0*

**Sergio Abad**

**Nov 13, 2022**

# **CONTENTS**

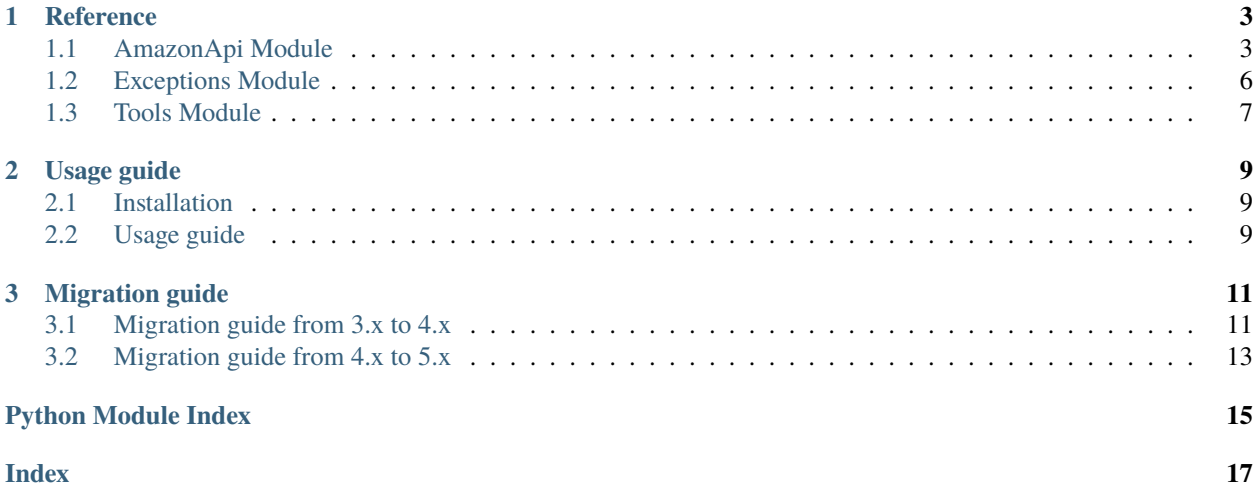

A simple Python wrapper for the last version of the Amazon Product Advertising API. This module allows interacting with Amazon using the official API in an easier way.

### **CHAPTER**

### **ONE**

# **REFERENCE**

# <span id="page-6-2"></span><span id="page-6-1"></span><span id="page-6-0"></span>**1.1 AmazonApi Module**

This is the main class that provides authentication and methods for accessing the Amazon Product Advertising API. Instance it with your credentials and configuration.

```
class amazon_paapi.api.AmazonApi(key, secret, tag, country, throttling=1, **kwargs)
     Bases: object
```
Provides methods to get information from Amazon using your API credentials.

### **Parameters**

- key  $(str)$  Your API key.
- secret (str) Your API secret.
- tag  $(str)$  Your affiliate tracking id, used to create the affiliate link.
- country (models.Country) Country code for your affiliate account.
- throttling (float, optional) Wait time in seconds between API calls. Use it to avoid reaching Amazon limits. Defaults to 1 second.

### **Raises** InvalidArgumentException –

get\_browse\_nodes(*browse\_node\_ids*, *languages\_of\_preference=None*, *\*\*kwargs*) Returns the specified browse node's information like name, children and ancestors.

### **Parameters**

- browse\_node\_ids (list[str]) List of browse node ids. A browse node id is a unique ID assigned by Amazon that identifies a product category/sub-category.
- languages\_of\_preference (list[str], optional) Languages in order of preference in which the item information should be returned.
- kwargs (dict, optional) Other arguments to be passed to the Amazon API.

**Returns** A list of browse nodes.

**Return type** list[models.BrowseNode]

**Raises**

- InvalidArgumentException –
- MalformedRequestException –
- ApiRequestException –
- ItemsNotFoundException –

```
get_items(items, condition=None, merchant=None, currency_of_preference=None,
           languages_of_preference=None, include_unavailable=False, **kwargs)
```
Get items information from Amazon.

#### **Parameters**

- items (str | list[str]) One or more items, using ASIN or product URL. Items in string format should be separated by commas.
- condition (models. Condition, optional) Filters offers by condition type. Defaults to Any.
- merchant (models.Merchant, optional) Filters search results to return items having at least an offer sold by target merchant. Defaults to All.
- **currency\_of\_preference** (str, optional) Currency of preference in which the prices information should be returned. Expected currency code format is ISO 4217.
- languages\_of\_preference (list[str], optional) Languages in order of preference in which the item information should be returned.
- include\_unavailable (bool, optional) The returned list includes not available items. Not available items have the ASIN and item\_info equals None. Defaults to False.
- kwargs (dict, optional) Other arguments to be passed to the Amazon API.

**Returns** A list of items with Amazon information.

```
Return type list[models.Item]
```
#### **Raises**

- InvalidArgumentException –
- MalformedRequestException –
- ApiRequestException –
- ItemsNotFoundException –

get\_variations(*asin*, *variation\_count=None*, *variation\_page=None*, *condition=None*,

*currency\_of\_preference=None*, *languages\_of\_preference=None*, *merchant=None*, *\*\*kwargs*)

Returns a set of items that are the same product, but differ according to a consistent theme, for example size and color. A variation is a child ASIN.

#### **Parameters**

- asin (str) One item, using ASIN or product URL.
- variation\_count (int, optional) Number of items returned. Should be between 1 and 10. Defaults to 10.
- variation\_page (int, optional) The specific page of items to be returned from the available results. Should be between 1 and 10. Defaults to 1.
- condition (models.Condition, optional) Filters offers by condition type. Defaults to Any.
- currency\_of\_preference (str, optional) Currency of preference in which the prices information should be returned. Expected currency code format is ISO 4217.
- languages\_of\_preference (list[str], optional) Languages in order of preference in which the item information should be returned.
- <span id="page-8-0"></span>• merchant (models. Merchant, optional) – Filters search results to return items having at least an offer sold by target merchant. Defaults to All.
- kwargs (dict, optional) Other arguments to be passed to the Amazon API.

**Returns** Variations result containing the items list.

**Return type** models.VariationsResult

**Raises**

- InvalidArgumentException –
- MalformedRequestException –
- ApiRequestException –
- ItemsNotFoundException –

search\_items(*item\_count=None*, *item\_page=None*, *actor=None*, *artist=None*, *author=None*, *brand=None*, *keywords=None*, *title=None*, *availability=None*, *browse\_node\_id=None*, *condition=None*, *currency\_of\_preference=None*, *delivery\_flags=None*, *languages\_of\_preference=None*, *merchant=None*, *max\_price=None*, *min\_price=None*, *min\_saving\_percent=None*, *min\_reviews\_rating=None*, *search\_index=None*, *sort\_by=None*, *\*\*kwargs*)

Searches for items on Amazon based on a search query. At least one of the following parameters should be specified: keywords, actor, artist, author, brand, title, browse\_node\_id or search\_index.

#### **Parameters**

- item\_count (int, optional) Number of items returned. Should be between 1 and 10. Defaults to 10.
- item\_page (int, optional) The specific page of items to be returned from the available results. Should be between 1 and 10. Defaults to 1.
- $actor (str, optional) Actor name associated with the item.$
- artist (str, optional) Artist name associated with the item.
- **author** (str, optional) Author name associated with the item.
- brand (str, optional) Brand name associated with the item.
- keywords  $(str, optional) A$  word or phrase that describes an item.
- title (str, optional) Title associated with the item.
- availability (models.Availability, optional) Filters available items on Amazon. Defaults to Available.
- browse\_node\_id (str, optional) A unique ID assigned by Amazon that identifies a product category or subcategory.
- condition (models.Condition, optional) Filters offers by condition type. Defaults to Any.
- currency\_of\_preference (str, optional) Currency of preference in which the prices information should be returned. Expected currency code format is ISO 4217.
- delivery\_flags (list [str]) Filters items which satisfy a certain delivery program.
- languages\_of\_preference (list[str], optional) Languages in order of preference in which the item information should be returned.
- merchant (models. Merchant, optional) Filters search results to return items having at least an offer sold by target merchant. Defaults to All.
- <span id="page-9-2"></span>• max\_price (int, optional) – Filters search results to items with at least one offer price below the specified value. Prices appear in lowest currency denomination. For example, \$31.41 should be passed as 3141 or 28.00€ should be 2800.
- **min\_price** (int, optional) Filters search results to items with at least one offer price above the specified value. Prices appear in lowest currency denomination. For example, \$31.41 should be passed as 3141 or 28.00€ should be 2800.
- min\_saving\_percent (int, optional) Filters search results to items with at least one offer having saving percentage above the specified value. Value should be positive integer less than 100.
- min\_reviews\_rating (int, optional) Filters search results to items with customer review ratings above specified value. Value should be positive integer less than 5.
- search\_index (str, optional) Indicates the product category to search. Defaults to All.
- sort\_by (models. SortBy, optional) The way in which items are sorted.
- kwargs (dict, optional) Other arguments to be passed to the Amazon API.

**Returns** The search result containing the list of items.

**Return type** models.SearchResult

**Raises**

- InvalidArgumentException –
- MalformedRequestException –
- ApiRequestException –
- ItemsNotFoundException –

# <span id="page-9-0"></span>**1.2 Exceptions Module**

Custom exceptions module

<span id="page-9-1"></span>exception amazon\_paapi.errors.exceptions.AmazonError(*reason*) Bases: Exception

Common base class for all Amazon API exceptions.

exception amazon\_paapi.errors.exceptions.AsinNotFound(*reason*) Bases: [amazon\\_paapi.errors.exceptions.AmazonError](#page-9-1)

Raised if the ASIN for an item is not found.

exception amazon\_paapi.errors.exceptions.AssociateValidationError(*reason*) Bases: [amazon\\_paapi.errors.exceptions.AmazonError](#page-9-1)

Raised when credentials are not valid for the selected country.

exception amazon\_paapi.errors.exceptions.InvalidArgument(*reason*) Bases: [amazon\\_paapi.errors.exceptions.AmazonError](#page-9-1)

Raised when arguments are not correct.

exception amazon\_paapi.errors.exceptions.InvalidPartnerTag(*reason*) Bases: [amazon\\_paapi.errors.exceptions.AmazonError](#page-9-1)

Raised if the partner tag is not present or invalid.

<span id="page-10-1"></span>exception amazon\_paapi.errors.exceptions.ItemsNotFound(*reason*) Bases: [amazon\\_paapi.errors.exceptions.AmazonError](#page-9-1)

Raised if no items are found.

exception amazon\_paapi.errors.exceptions.MalformedRequest(*reason*) Bases: [amazon\\_paapi.errors.exceptions.AmazonError](#page-9-1)

Raised if the request for Amazon API is not correctly formed.

exception amazon\_paapi.errors.exceptions.RequestError(*reason*) Bases: [amazon\\_paapi.errors.exceptions.AmazonError](#page-9-1)

Raised if the request to Amazon API fails.

exception amazon\_paapi.errors.exceptions.TooManyRequests(*reason*) Bases: [amazon\\_paapi.errors.exceptions.AmazonError](#page-9-1)

Raised when requests limit is reached.

# <span id="page-10-0"></span>**1.3 Tools Module**

Some useful tools.

```
amazon_paapi.tools.asin.get_asin(text)
     Returns the ASIN from a given text. Raises AsinNotFoundException on fail.
```
### **CHAPTER**

**TWO**

# **USAGE GUIDE**

# <span id="page-12-1"></span><span id="page-12-0"></span>**2.1 Installation**

You can install or upgrade the module with:

```
pip install python-amazon-paapi --upgrade
```
# <span id="page-12-2"></span>**2.2 Usage guide**

**Basic usage:**

```
from amazon_paapi import AmazonApi
amazon = AmazonApi(KEY, SECRET, TAG, COUNTRY)
item = amazon.get\_items('B01N5IB20Q')[0]print(item.item_info.title.display_value) # Item title
```
**Get multiple items information:**

```
items = amazon.get_items(['B01N5IB20Q', 'B01F9G43WU'])
for item in items:
   print(item.images.primary.large.url) # Primary image url
   print(item.offers.listings[0].price.amount) # Current price
```
**Use URL insted of ASIN:**

item = amazon.get\_items('https://www.amazon.com/dp/B01N5IB20Q')

**Get item variations:**

```
variations = amazon.get_variations('B01N5IB20Q')
for item in variations.items:
    print(item.detail_page_url) # Affiliate url
```
**Search items:**

```
search_result = amazon.search_items(keywords='nintendo')
for item in search_result.items:
   print(item.item_info.product_info.color) # Item color
```
**Get browse node information:**

```
browse_nodes = amazon.get_browse_nodes(['667049031', '599385031'])
for browse_node in browse_nodes:
   print(browse_node.display_name) # The name of the node
```
### **Get the ASIN from URL:**

```
from amazon_paapi import get_asin
asin = get_asin('https://www.amazon.com/dp/B01N5IB20Q')
```
#### **Throttling:**

Throttling value represents the wait time in seconds between API calls, being the default value 1 second. Use it to avoid reaching Amazon request limits.

```
amazon = AmazonApi(KEY, SECRET, TAG, COUNTRY, throttling=4) # Makes 1 request every 4\Box\rightarrowseconds
amazon = AmazonApi(KEY, SECRET, TAG, COUNTRY, throtting=0) # No wait time between
˓→requests
```
### **CHAPTER**

### **THREE**

# **MIGRATION GUIDE**

<span id="page-14-0"></span>If you are still using version 4.x or lower, it is highly recommended upgrading to the latest version.

# <span id="page-14-1"></span>**3.1 Migration guide from 3.x to 4.x**

This guide explains how to proceed with the migration from version 3.x to version 4.x of your current code. If you are still using the old version, it is highly recommended to update, since you wont get any future updates nor new features.

### **3.1.1 Changelog summary**

- Added type hinting to help you code.
- Added compatibility with all arguments from the official API.
- Now the full information from the API is returned, instead of a trimmed version.
- Added custom exceptions to help with error handling.
- Added models for some attributes.
- Adjusted all methods and models to meet Amazon API standards.
- Changed module name from amazon to amazon\_paapi to avoid module clashes.
- Compatibility with Python 3.6 or later.

### **3.1.2 How to upgrade?**

Upgrading to the last version of this module is as easy as running this pip command:

pip install python-amazon-paapi --upgrade

### **3.1.3 What should I change in my current code?**

#### **Imports**

First of all, you should change your import of the AmazonApi class:

```
from amazon.paapi import AmazonApi -> from amazon_paapi import AmazonApi
from amazon.tools import get_asin -> from amazon_paapi import get_asin
```
### **Methods**

Some of the methods has been renamed and the parameters has changed to follow the official Amazon API standards. So in order to adapt your code, you should first update your methods as follow:

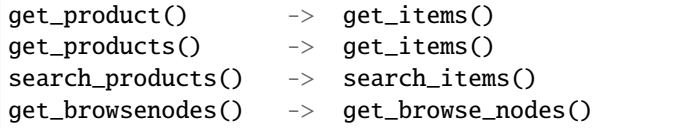

As you can check, get\_product has been deprecated and now get\_items is also used for getting only one result. So if you were using this method, you should keep in mind that the new method will return an array containing the result. An easy way of handling this could be:

 $result = get\_product(asin) \rightarrow result = get\_items(asin)[0]$ 

Regarding parameters, you can check the *[AmazonApi documentation](#page-6-1)* for the complete reference.

### **Results**

Results has been changed from previous version, so you will need to adapt how you process them. This change follows the official Amazon Product Advertising API documentation, so you can [check it](https://webservices.amazon.com/paapi5/documentation/operations.html) for reference. Just note that documentation uses CamelCase names, but this module uses snake\_case:

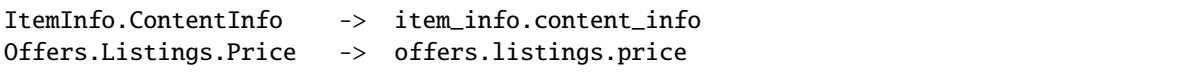

Type hints has been added to the new version, so it is highly recommended to use an IDE that includes code completion features, like [Visual Studio Code.](https://code.visualstudio.com/)

### **Throttling**

Throttling parameter now represents the seconds to wait between API calls instead of the frequency. So make sure to adapt the value to your needs.

```
amazon = AmazonApi(KEY, SECRET, TAG, COUNTRY, throttling=4) # Makes 1 request every 4\omegaightharpoonupseconds
amazon = AmazonApi(KEY, SECRET, TAG, COUNTRY, throttling=0) # No wait time between
\rightarrowrequests
```
### **Serializer for Django**

The serializer for Django is not available for this new version. If you want to help with the migration, send a pull request and will be added on future updates.

### **I need more help**

You can always ask for help in our [Telegram group](https://t.me/PythonAmazonPAAPI) or raise an issue on [Github](https://github.com/sergioteula/python-amazon-paapi/issues) for help. If you find that this guide could be improved somehow, feel free to send a pull request with your changes.

# <span id="page-16-0"></span>**3.2 Migration guide from 4.x to 5.x**

This guide explains how to proceed with the migration from version 4.x to version 5.x of your current code. If you are still using the old version, it is highly recommended to update, since you wont get any future updates nor new features.

### **3.2.1 Changelog summary**

- Removed old amazon module, check *[this migration guide](#page-14-1)* if still using it.
- Updated custom exceptions names.

### **3.2.2 How to upgrade?**

Upgrading to the last version of this module is as easy as running this pip command:

```
pip install python-amazon-paapi --upgrade
```
### **3.2.3 What should I change in my current code?**

### **Exceptions**

Exceptions names have changed, removing the Exception part of the name or replacing it with Error. They should be adjusted as bellow:

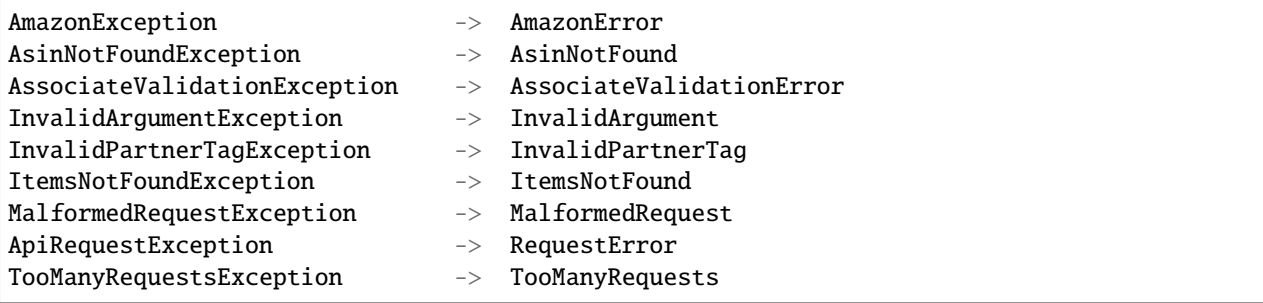

### **I need more help**

You can always ask for help in our [Telegram group](https://t.me/PythonAmazonPAAPI) or raise an issue on [Github](https://github.com/sergioteula/python-amazon-paapi/issues) for help. If you find that this guide could be improved somehow, feel free to send a pull request with your changes.

# **PYTHON MODULE INDEX**

<span id="page-18-0"></span>a

amazon\_paapi.errors.exceptions, [6](#page-9-0) amazon\_paapi.tools.asin, [7](#page-10-0)

# **INDEX**

# <span id="page-20-0"></span>A

amazon\_paapi.errors.exceptions module, [6](#page-9-2) amazon\_paapi.tools.asin module, [7](#page-10-1) AmazonApi (*class in amazon\_paapi.api*), [3](#page-6-2) AmazonError, [6](#page-9-2) AsinNotFound, [6](#page-9-2) AssociateValidationError, [6](#page-9-2)

# G

get\_asin() (*in module amazon\_paapi.tools.asin*), [7](#page-10-1) get\_browse\_nodes() (*amazon\_paapi.api.AmazonApi method*), [3](#page-6-2) get\_items() (*amazon\_paapi.api.AmazonApi method*), [4](#page-7-0) get\_variations() (*amazon\_paapi.api.AmazonApi method*), [4](#page-7-0)

# I

InvalidArgument, [6](#page-9-2) InvalidPartnerTag, [6](#page-9-2) ItemsNotFound, [6](#page-9-2)

# M

MalformedRequest, [7](#page-10-1) module amazon\_paapi.errors.exceptions, [6](#page-9-2) amazon\_paapi.tools.asin, [7](#page-10-1)

# R

RequestError, [7](#page-10-1)

# S

search\_items() (*amazon\_paapi.api.AmazonApi method*), [5](#page-8-0)

### T

TooManyRequests, [7](#page-10-1)